## **CMS Section 508 Quick Reference Guide - MS Outlook 2013 Usability**

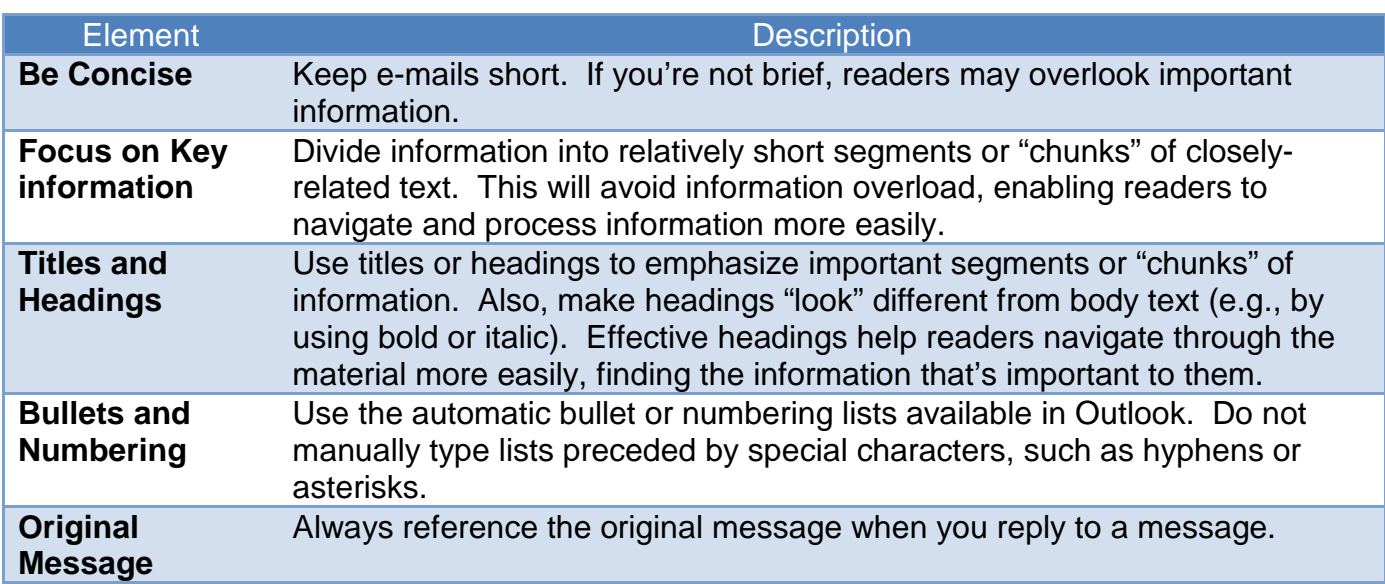

## **Context**

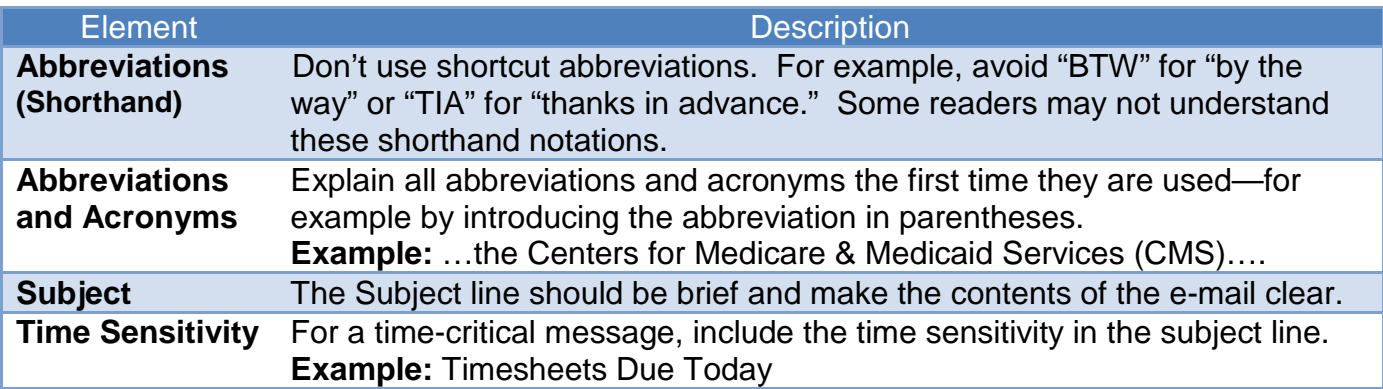

## **Layout & Formatting**

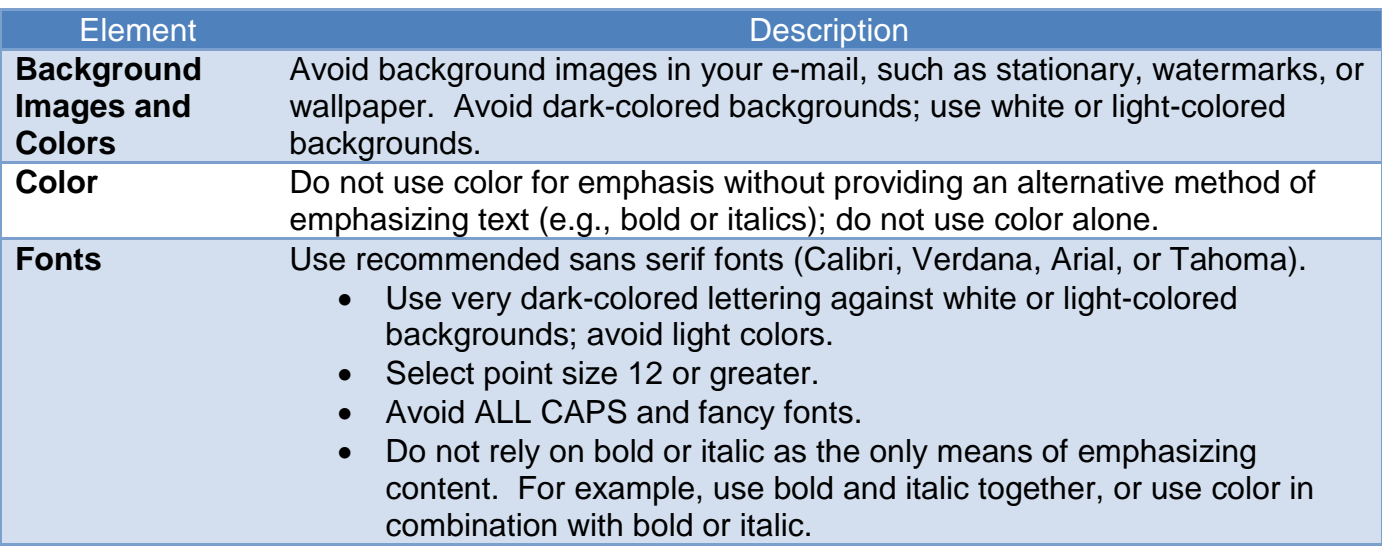

CMS Section 508 Quick Reference Guide - MS Outlook 2013

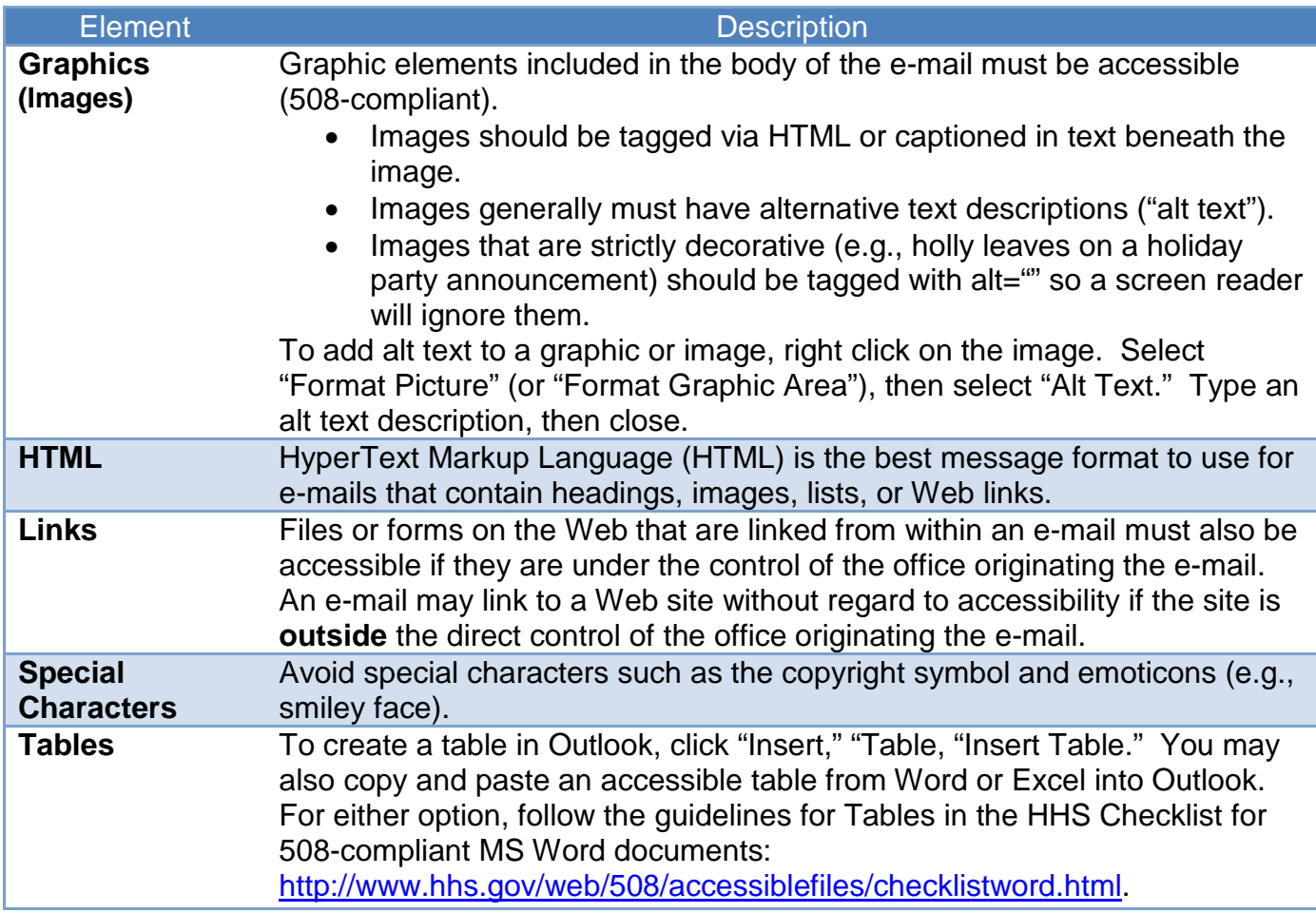

## **Attachments**

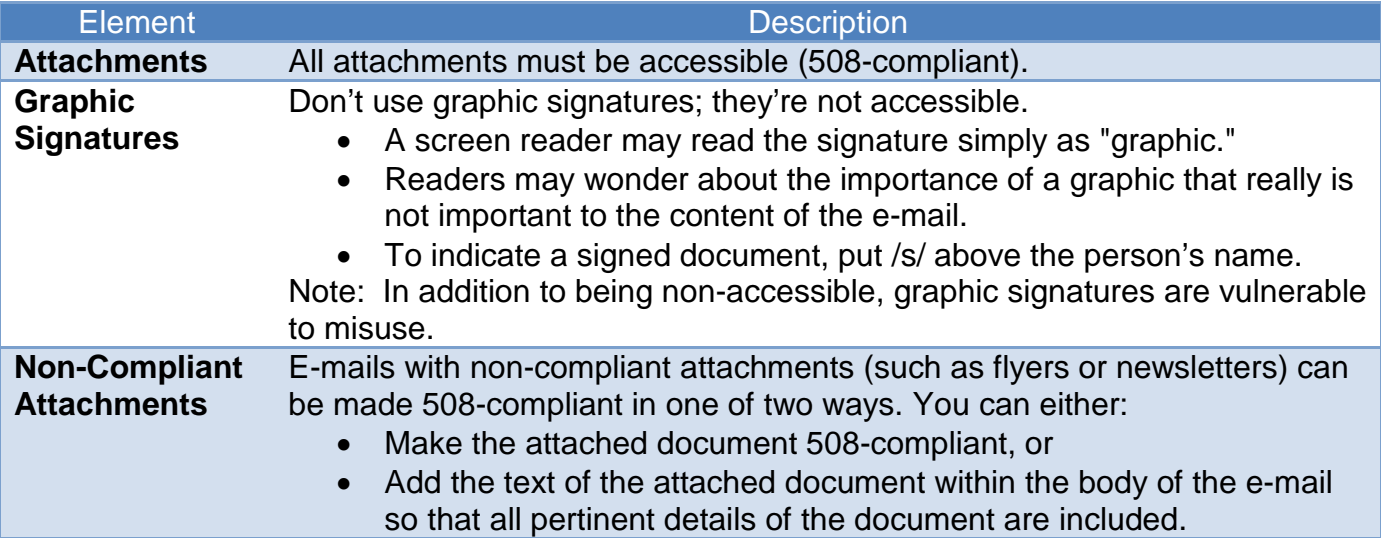